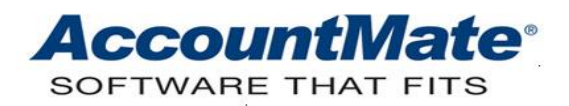

## **Article # 1086**

## **Technical Note: Understanding the Customer Statement**

**Difficulty Level:** Beginner Level AccountMate User

**Version(s) Affected:** AccountMate 12 for SQL and Express AccountMate 11 for SQL and Express AccountMate 10 for SQL, Express, and LAN AccountMate 9 for SQL, Express, and LAN AccountMate 8 for LAN

**Module(s) Affected:** AR

**Posting Date:** 05/26/2021

## **DESCRIPTION**

The Customer Statement report details transactions that were generated from sales agreements between a customer and the company (i.e. sales, returns, payments & finance charges)**.** Typically, these statements are periodically sent to customers to monitor the accuracy of recorded transactions and to encourage prompt payment.

This Technical Note discusses the relevance of certain fields and options in the **Customer Maintenance** and **Print Customer Statement** functions that affect Customer Statements. It also addresses the correlation of some Accounts Receivable reports with the Customer Statement and presents the source of significant Customer Statement data.

## **SOLUTION**

To properly understand the **Print Customer Statement** function, it is necessary to know the purpose of the following fields and options that affect Customer Statements:

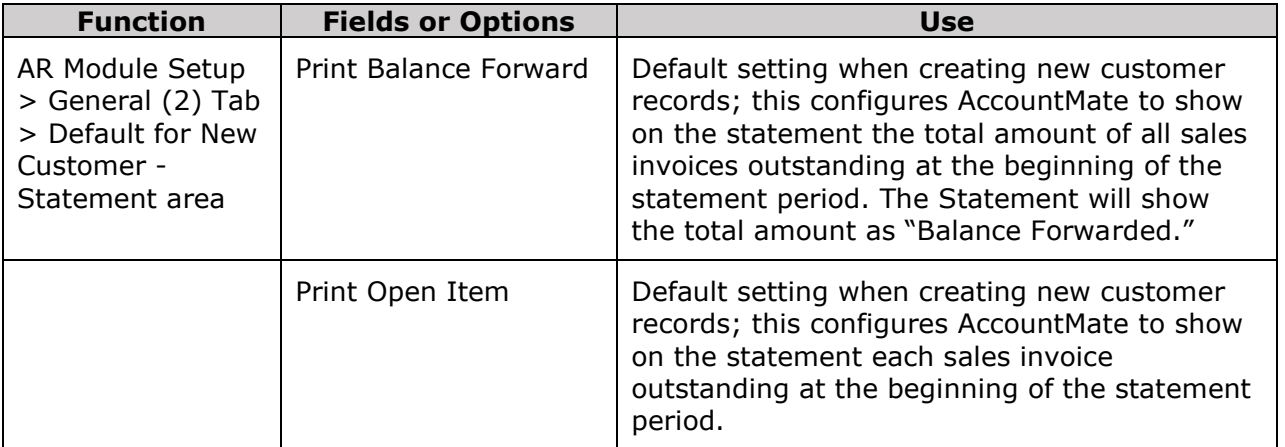

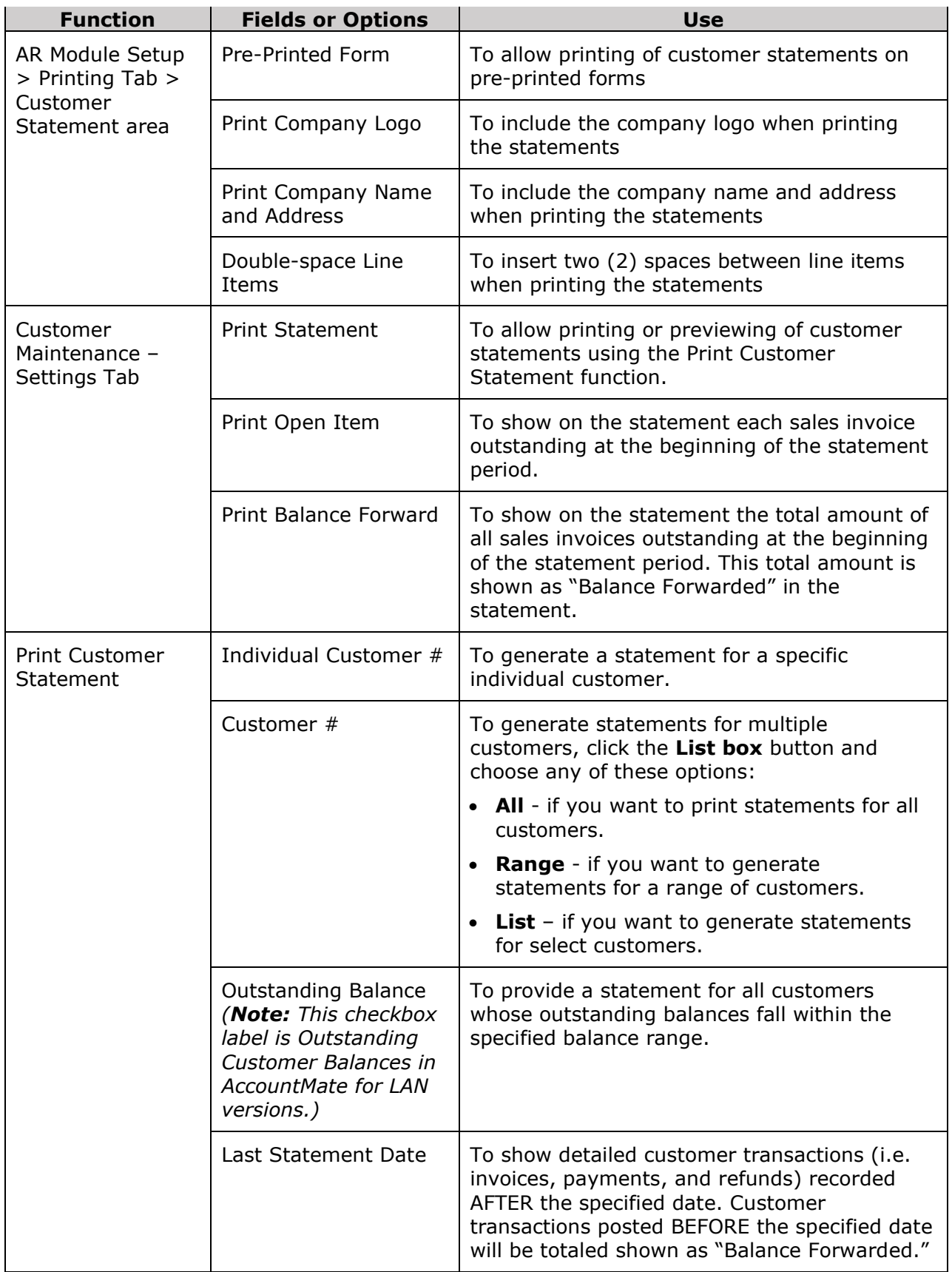

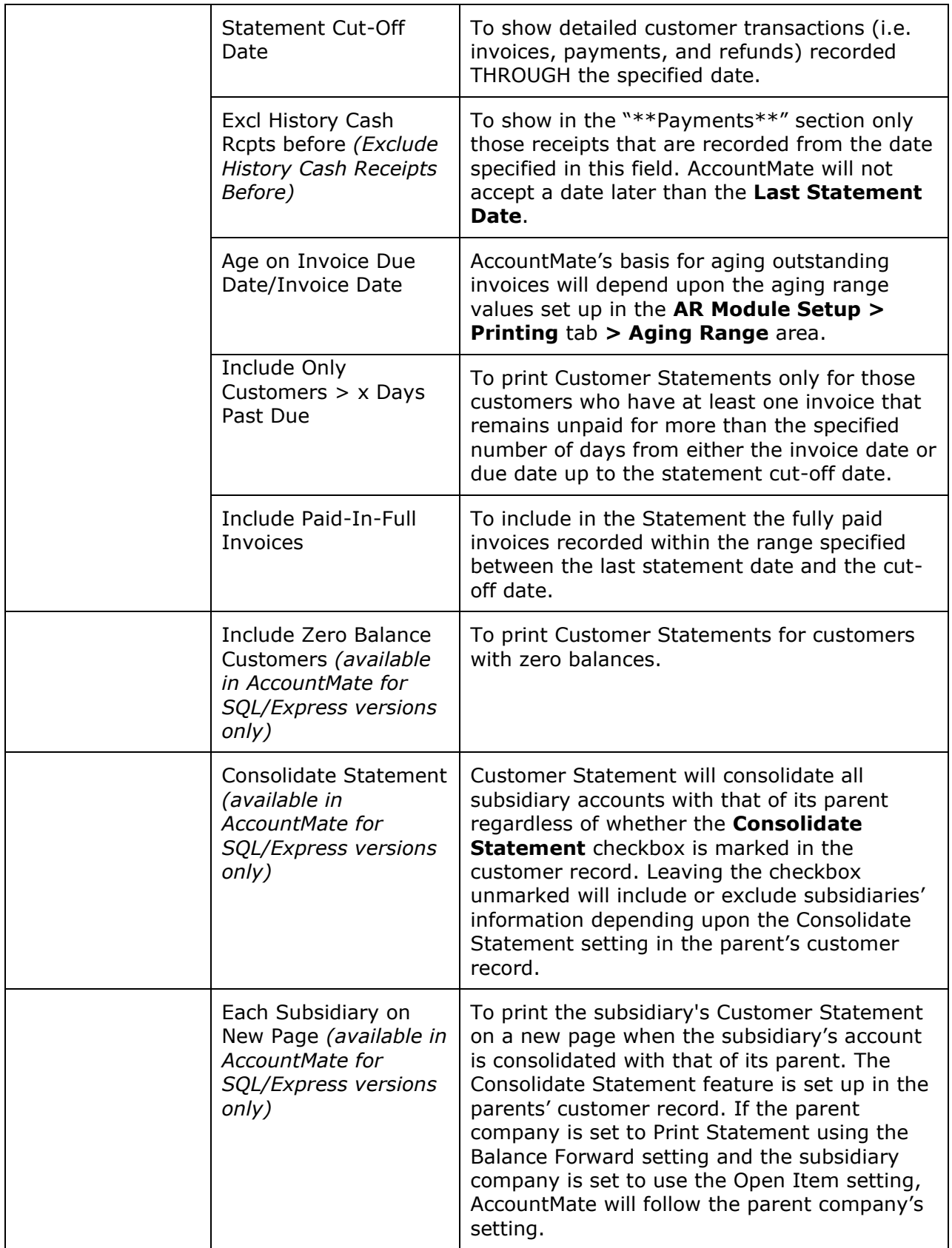

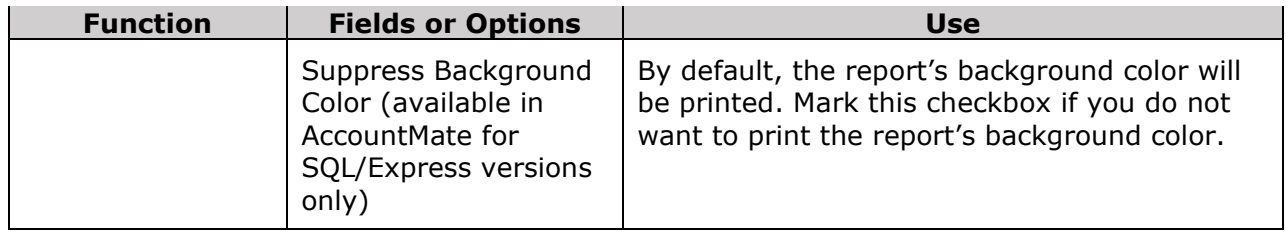

The following table shows the major Customer Statement sections, the details of each section, and the source tables from which AccountMate obtains the data when the Customer Statement is either printed or previewed:

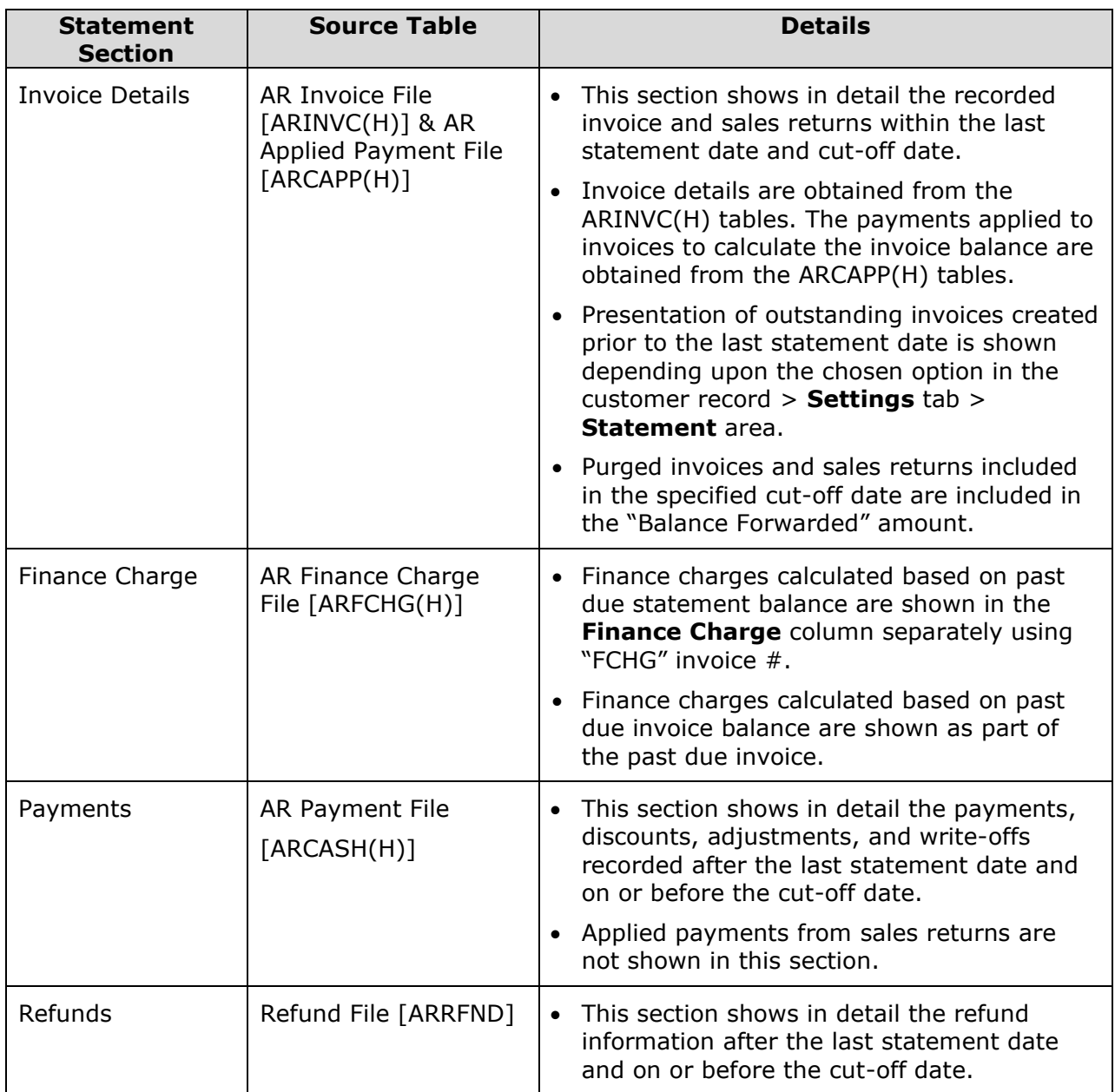

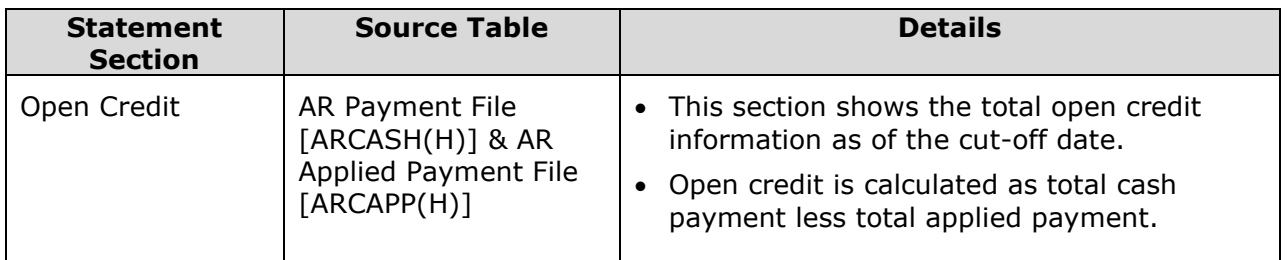

The Customer Statement does not show the payments or open credits applied to each outstanding invoice. You need to use other Receivable reports including the **AR Status Report, Aging Report, Open Credit Report, Finance Charge Report, Refund Report**  and **Print Prepaid Memo** to determine the payments application to each invoice. These reports will guide you in identifying any problems with the Accounts Receivable GL Account ID balances. Analyzing these reports allows you to recognize errors in the recorded customer transactions and directs your attention to possible payment problems with the customer accounts; therefore, sound internal control recommends periodic analysis of these reports.

Understanding the Customer Statement report and knowing what other Receivable reports to utilize enables you to properly analyze the outstanding invoices, payments, adjustments, and charges recorded for a customer transaction. Better knowledge of the Customer Statement report may assist you in identifying erroneous posting, if any, made to customer accounts.

This information is provided "AS IS" without warranty of any kind. AccountMate Software Corporation disclaims all warranties, either express or implied. In no event shall AccountMate Software Corporation be liable for any damages whatsoever including direct, indirect, incidental, consequential, loss of business profits, or special damages, even if AccountMate Software Corporation has been advised of the possibility of such damages.

> Copyright © 1995-2021 AccountMate Software Corporation. All rights reserved. [Legal Notices and Terms of Use](http://www.accountmate.com/others/disclaimer) • [Privacy Statement](http://www.accountmate.com/others/privacy) • [Website Feedback](http://www.accountmate.com/others/feedback)